## **SADRŽAJ**

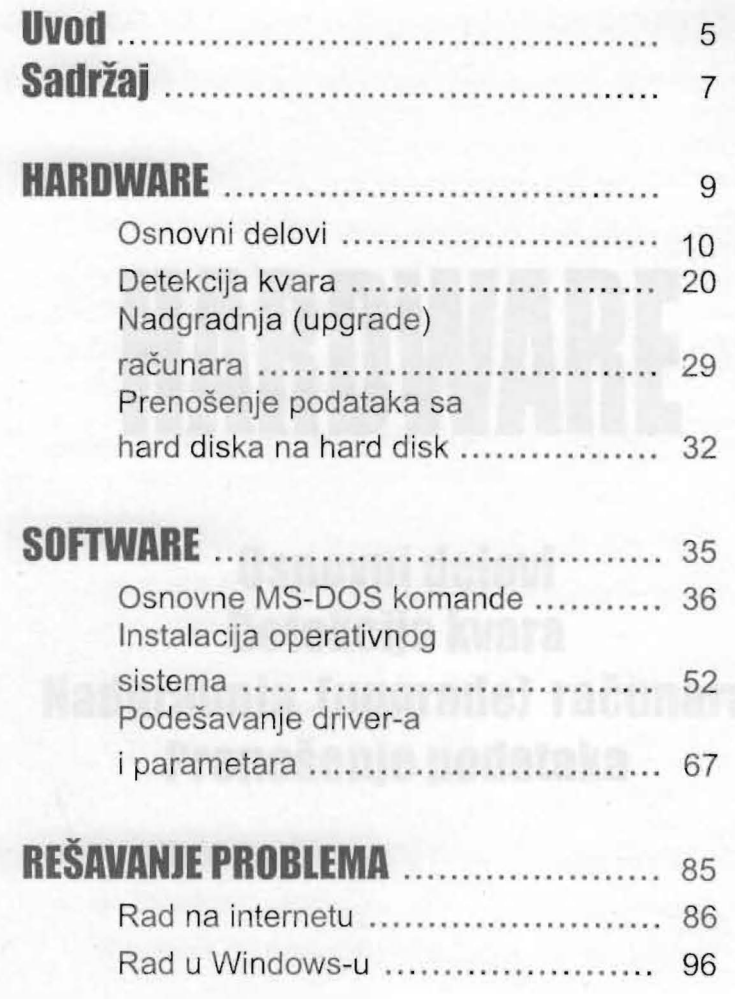